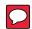

## **■** Connecting multiple repeaters

Connect multiple repeaters using the supplied LAN cable. This allows sharing one gateway server by multiple repeaters for different bands.

- <sup>⁰</sup> Up to 4 repeaters are connectable.
- <sup>⁰</sup> Only one DD mode ID-RP1200VD can be connected.
- γ If you use a LAN cable other than the one supplied, use one with a length of 3 meter or less.

## Connection example:

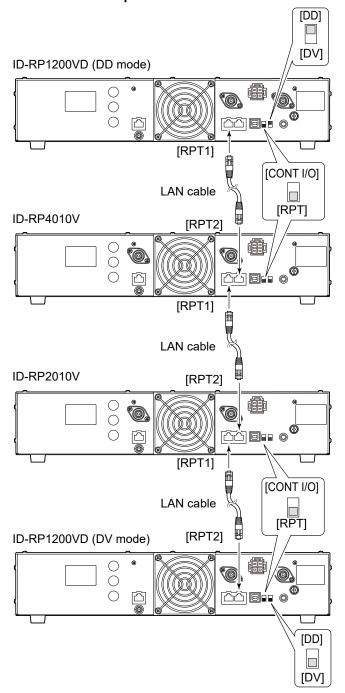

**NOTE:** The repeater's default ID is as follows: ID-RP2010V: 1, ID-RP4010V: 2, ID-RP1200VD: 3 If two ID-RP1200VD repeaters, one for DV mode and the other for DD mode are connected, they must not have the same ID. Change the DD repeater's ID to 4.

## **■** Connecting to the ID-RP2C

Connect the ID-RP2C Repeater controller and assist repeater as a gateway for the repeater.

- ¶ If you use a LAN cable other than the one supplied, use
  one with a length of 3 meter or less.
- P A Gateway server is usable with connecting the ID-RP2C.
- $\ensuremath{^{\circ}}$  You cannot connect multiple repeaters when the [CONT I/O RPT] is set to [CONT I/O].
- ₹ The ID-RP1200VD in DD mode is not usable.

## Connection example:

ID-RP2010V or ID-RP4010V

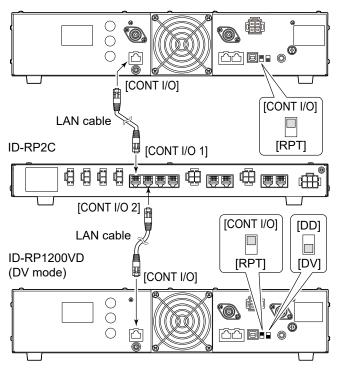